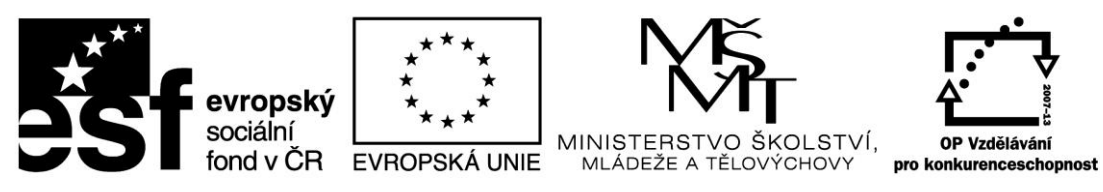

INVESTICE DO ROZVOJE VZDĚLÁVÁNÍ

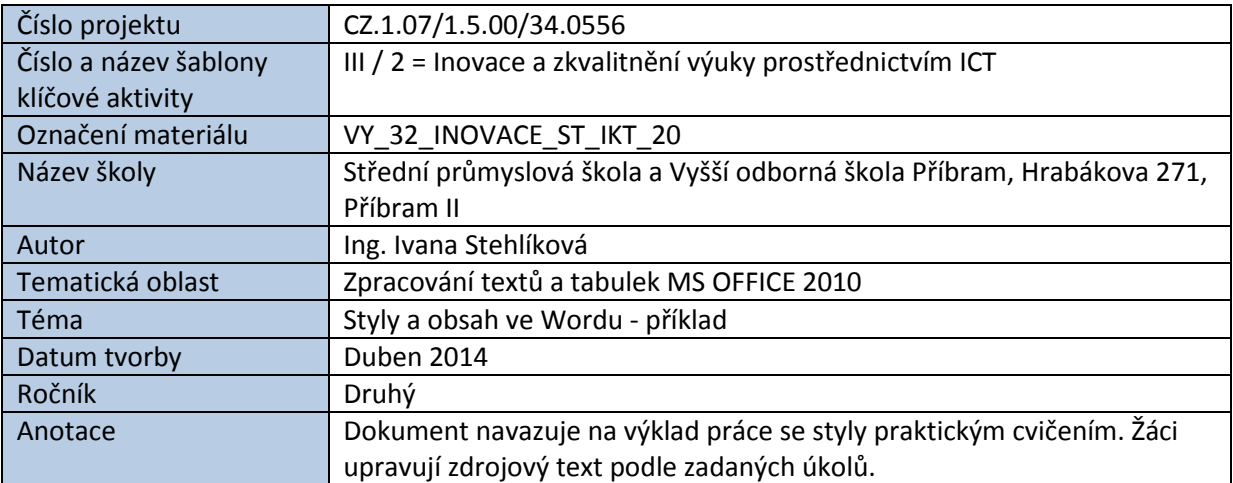

# STYLY A OBSAH VE WORDU - PŘÍKLAD

V úloze se procvičuje práce se styly a generování obsahu dokumentu na základě nastavených stylů.

Žáci mají k dispozici text v souboru *Zdrojový text.docx* a provádějí úkoly podle zadání.

# *Ukázka části zdrojového textu:*

# Kapitola 1.

# Podkapitola A.

A co teprve ta stuha. Stuha, kterou je každý z trojice balónků uvázán, aby se nevypustil. Očividně je uvázaná dostatečně pevně, protože balónky skutečně neucházejí. To ale není nic zvláštního. Překvapit by však mohl fakt, že nikdo, snad krom toho, kdo balónky k obloze vypustil, netuší, jakou má ona stuha barvu. Je totiž tak lesklá, že za světla se v ní odráží nebe a za tmy zase není vidět vůbec. Když svítí slunce tak silně jako nyní, tak se stuha třpytí jako kapka rosy a jen málokdo vydrží dívat se na ni přímo déle než pár chvil. Jak vlastně vypadají ony balónky?. Ptají se často lidé. Inu jak by vypadaly - jako běžné pouťové balónky střední velikosti, tak akorát nafouknuté. Červený se vedle modrého a zeleného zdá trochu menší, ale to je nejspíš jen optický klam, a i kdyby byl skutečně o něco málo menší, tak vážně jen o trošičku. Vítr skoro nefouká a tak by se na první pohled mohlo zdát, že se balónky snad vůbec nepohybují. Jenom tak klidně levitují ve vzduchu. Jelikož slunce jasně září a na obloze byste od východu k západu hledali mráček marně, balónky působí jako jakási fata morgána uprostřed pouště. Zkrátka široko daleko nikde nic, jen zelenkavá tráva, jasně modrá obloha a tři křiklavě barevné pouťové balónky, které se téměř nepozorovatelně pohupují ani ne moc vysoko, ani moc nízko nad zemí. Kdyby pod balónky nebyla sytě zelenkavá tráva, ale třeba suchá silnice či beton, možná by bylo vidět jejich barevné stíny - to jak přes poloprůsvitné barevné balónky prochází ostré sluneční paprsky. Jenže kvůli všudy přítomné trávě jsou stíny balónků sotva vidět, natož aby šlo rozeznat, jakou barvu tyto stíny mají. Uvidět tak balónky náhodný kolemjdoucí, jistě by si pomyslel, že už tu takhle poletují snad tisíc let. Stále si víceméně drží výšku a ani do stran se příliš nepohybují. Proti slunci to vypadá, že se slunce pohybuje k západu rychleji než balónky, a možná to tak skutečně je.

# Podkapitola B.

Nejeden filozof by mohl tvrdit, že balónky se sluncem závodí, ale fyzikové by to jistě vyvrátili. Z fyzikálního pohledu totiž balónky působí zcela nezajímavě. Nejvíc bezpochyby zaujmou děti - jedna malá holčička zrovna včera div nebrečela, že by snad balónky mohly prasknout. A co teprve ta stuha. Stuha, kterou je každý z trojice balónků uvázán, aby se nevypustil. Očividně je uvázaná dostatečně pevně, protože balónky skutečně neucházejí. To ale není nic zvláštního. Překvapit by však mohl fakt, že nikdo, snad krom toho, kdo balónky k obloze vypustil, netuší, jakou má ona stuha barvu. Je totiž tak lesklá, že za světla se v ní odráží nebe a za tmy zase není vidět vůbec. Když svítí slunce tak silně jako nyní, tak se stuha třpytí jako kapka rosy a jen málokdo vydrží dívat se na ni přímo déle než pár chvil. Jak vlastně vypadají ony balónky?. Ptají se často lidé. Inu jak by vypadaly - jako běžné pouťové balónky střední velikosti, tak akorát nafouknuté. Červený se vedle modrého a zeleného zdá trochu menší, ale to je nejspíš jen optický klam, a i kdyby byl skutečně o něco málo menší, tak vážně jen o trošičku. Vítr skoro nefouká a tak by se na první pohled mohlo zdát, že se balónky snad vůbec nepohybují.

*Úkoly:*

A/ V dokumentu použij styly:

**Nadpis 1** pro hlavní kapitoly textu (zbarveny červeně) **Nadpis 2** pro podkapitoly (zbarveny modře) **Normální** pro běžný text

B/ Stylům nastav následující vlastnosti:

# **Nadpis 1**

- Arial 16, tučně, černá barva
- řádkování 1
- zarovnání doprostřed
- mezery před i za odstavcem 10 bodů

# **Nadpis2**

- Arial 14, tučně, černá barva
- řádkování 1
- zarovnání vlevo
- mezery před a za odstavcem 5 bodů

# **Normální styl**

- Garamond 12, černá barva
- řádkování 1,25
- zarovnání do bloku
- odsazení prvního odstavce 1 cm
- mezery před a za odstavcem 0 bodů

C/ Nastav **automatické číslování stran** v dolním okraji stránky uprostřed, typ 3

D/ Vlož na konec dokumentu "konec stránky"., za něj vlož vygenerovaný obsah

# Kanitola 1.

### Podkanitola A

A co teorge ta stuha. Stuha, kterou je každý z trojice balónků uvázán, aby se nevypustil. Očividně je uvázaná dostatečně pevně, protože balónky skutečně neucházejí. To ale není nic zvláštního. Překvapit by však mohl fakt, že nikdo, smad krom toho, kdo balónky k obloze moneth man Wisher mix and strike boom. To say if so hards if you could be a mix adult make a m man and want with without

Kdvž svítí shmos tak sílně jako nyní, tak se stuha třovtí jako kanka rosy a jen málokdo vydrží dívat se na ni přímo déle než pár chvil. Jak vlastně vypadají ony balónky?. Ptají se často idé. Inu jak by vypadaly - jako běžné pout'ové balónky střední velikosti, tak akozát nafouknuté. Červený se vedle modrého a zeleného zdá trochu menší, ale to je nejspíš jen optický klam, a i kdyby byl skutečně o něco málo menší, tak vážně jen o trošičku. Vítr skoro nefouká a tak by se na první pohled mohlo zdát, že se balónky snad vůbec nepohybují. Jenom tak klidně levitují ve vzduchu. Jelikož slunce jasně záň a na obloze byste od východu k západu hledali mráček mamě. balónky působí jako jakási fata morgána uprostřed pouště. Zkrátka široko daleko nikde nic. jen zelenkavá tráva, jasně modrá obloha a tů kňklavě barevné pouřové balónky, které se téměř nepozorovatelně pohupují ani ne moc vysoko, ani moc nízko nad zemí. Kdyby pod balónky .<br>wakala saté selenirané taing ale tieka smaké sikine ii keton municé ka kalo nidét isiink kanenna stány - to jak přes poloprůsvitné bazevné balónky prochází ostré sluneční paprsky. Jenže kvůli všudy přítomné trávě jsou stány balónků sotva vidět, natož aby šlo rozeznat, jakou barvu tyto stány mají. Uvidět tak balónky náhodný kolemjdoucí, jistě by si pomyslel, že už tu takhle poletují sand title let Stelle si violentésé duff vidén a auj do stran se nélli nenobribuil. Proti shumi to vypadá, že se slunce pohybuje k západu rychleji než balónky, a možná to tak skutečně je

## Podkanitola R

Nejeden filozof by mohl tyrdit, že balónky se shmoem závodí, ale fyzikové by to üstě vyvátili. Z fyzikálního pohledu totiž balónky působí zcela nezajímavě. Nejvíc bezpochyby zaujmou děti - jedna malá holdička zrovna včera div nebrečela, že by snad balónky mohly prasknout. A co teprve ta stuha. Stuha, kterou je každý z trojice balónků uvázán, aby se nevypustil. Očividně je uvázaná dostatečně pevně, protože balónky skutečně neucházejí. To ale není nie zvláštního. Překvanit by však mohl fakt, že nikdo, snad krom toho, kdo balónky k obloze vypustil, netuší, jakou má ona stuha barvu. Je totiž tak lesklá, že za světla se v ní odníži nebe a za tmv zase není vidět vůbec. Kdvž svítí slunce tak silně jako nyní, tak se stuha třpytí jako kapka rosv a jen málokdo vydrží dívat se na ni přímo déle než pár chvil. Jak vlastně vypadají ony balónky?. Ptají se často lidé. Inu jak by vypadaly - jako běžné pout'ové balónky střední velikosti, tak akorát nafouknuté. Červený se vedle modrého a zeleného zdá trochu menší, ale to je nejspíš jen optický klam, a i kdyby byl skutečně o něco málo menší, tak vážně jen o trošičku. Vítr skoro nefouká a tak by se na první pohled mohlo zdát, že se balónky snad vůbec nepohybují.

 $-4 -$ 

Jenom tak klidně levitují ve vzduchu. Jelikož slunce jasně září a na obloze byste od východu k západu hledali mráček mamě, balónky působí jako jakási fata morgána uprostřed pouště. Zkrátka široko daleko nikde nie, jen zelenkavá tráva, jasně modrá obloha a tři křiklavě barevné pouřové halónky, které se téměř nepozorovatelně nohunují ani ne moc vysoko, ani moc nízko nad zemí. Kdvby pod balónky nebyla sytě zelenkavá tráva, ale třeba suchá silnice či beton, možná by bylo vidět jejich barevné stány - to jak přes poloprůsvítné barevné balónky prochází ostré sluneční paprsky. Jenže kvůli všudy přítomné trávě jsou stávy balónků sotva vidět, natož aby šlo and and interest to the contract of the second

Uvidět tak balónky náhodný kolemidoucí, üstě by si pomyslel, že už tu takhle poletují snad tisía let. Stále si víceméně drží výšku a ani do stran se příbě nepohybují. Proti shmoj to vypadá, že za zbuga polotkuja k západu vroblaji nač balónky a možná to tak zkutačně je Majadan filozof by mohl tvrdit, že balónky se shmoem závodí, ale fyzikové by to üstě vyvzátili. Z fyzikálního pohledu totiž balónky působí zcela nezajímavě. Nejvíc bezpochyby zaujmou děti - jedna malá holčička grovna včera div nebrečela, že by snad balónky mohly prasknout. A co teprve ta stuha, Stuha, kterou je každý z trojice balónků uvázán, aby se nevypustil. Očividně je uvázaná dostatečně nemě protože balónky skutečně nepoházeň. To ale není nio zvláštního,

### Podkanitola C

Překvapit by však mohl fakt, že nikdo, snad krom toho, kdo balónky k obloze vypustil, metrici ialcon má cora stuha hamm. Je totiž tak leskiá, že za strětla se u vý odráží vehe a za trou zase nemí vidět vůbec. Kdvž svítí slunce tak silně jako nymí, tak se stuha třovtí jako kapka rosy a jen málokdo vydrží dívat se na ni přímo déle než pár chvil. Jak vlastně vypadají ony balónky?. Ptají se často lidé. Imu jak by vypadaly - jako běžné pouřové balónky střední velikosti, tak akorát professionité. Certainé se tradite modifiée a zeleného zdá trodus menší ale to je nejsníč jen optický klam, a i kdvby byl skutečně o něco málo menší, tak vážně jen o trošičku. Vítr skoro nefouká a tak by se na první pohled mohlo zdát, že se balónky snad vůbec nepohybují. Jenom tak klidně levitui ve vzduolu

.<br>Jelikož slunce jasně září a na obloze byste od východu k západu hledali mráček marně. balónky působí jako jakási fata morgána uprostřed pouště. Zkrátka široko daleko nikde nic. jen zelenkavá tráva, jasně modrá obloha a tři křiklavě barevné pouřové balónky, které se téměř nepozorovatelně pohupují ani ne moc vysoko, ani moc nízko nad zemí. Kdyby pod balónky nebyla syté zelenkavá tráva, ale třeba suchá silnice či beton, možná by bylo vidět jejich barevné stávy - to jak přes poloprůsvítné barevné balónky prochází ostré sluneční paprsky. Jenže kvůli všudy přítomné trávě jsou stáry balónků sotva vidět, natož aby šlo rozeznat, jakou barvu tyto stány mají. Uvidět tak balónky náhodný kolemjdoucí, jistě by si pomyslel, že už tu takhle poletují smad tisíc let. Stále si víceméně drží výšku a ani do stran se příhš nepohybují. Proti slunci to vypadá, že se slunce pohybuje k západu rychleji než balónky, a možná to tak skutečně je. Nejeden filozof by mohl tvrdit, že balónky se shmom závodí, ale fyzikové by to jistě vyvrátili. Z fyzikálního pohledu totiž balónky působí zcela nezajímavě. Nejvíc bezpochyby zaujmou děti jedna malá holdička zrovna včera div nebrečela, že by snad balónky mohly prasknout. A co teprve ta stuha. Stuha, kterou je každý z trojice balónků uvázán, aby se nevypustil. Očividně je uvázaná

 $-2-$ 

dostatečně pevně, protože balónky skutečně neucházejí. To ale není nic zvláštního, Překvapit by však mohl fakt, že nikdo, snad krom toho, kdo balónky k obloze vypustil netuší, jakou má ona **Confer Service** 

#### Kanitola<sub>2</sub>

### Podkanitola A

In totiž tak leskiá, že za smětla se v ní odváží nebe a za trov zase není vidět výhec. Kdvž svítí shince tak silně jako nyní tak se stuha třovtí jako kapka rosy a jen málokdo vydrží dívat se na ni nimo déle než nár chuil Jak ulastně uvoadají ony balónku?. Ptají se často lidé. Inu jak by uvoadaly - inter being wouldnot balonics steeled saliboati, tak about anticolounté. Carrané sa madia modulite z zeleného zdá trochu menší, ale to je nejspíš jen optický klam, a i kdyby byl skutečně o něco málo menší, tak vážně jen o trošičku. Vítr skoro nefouká a tak by se na první pohled mohlo zdát. že se balónky snad vůbec nepohybují. Jenom tak klidně levitují ve vzduchu. Jelikož slunce jasně záň a na obloze byste od východu k západu hledali mráček mamě, balónky působí jako jakási fata morgána uprostřed pouště. Zkrátka široko daleko nikde nic, jen zelenkavá tráva, jasně modrá obloha a tři kříklavě barevné pouřové balónky, které se téměř nepozorovatelně pohupují ani ne moe vysoko, ani moe nízko nad zem

.<br>Kdyby pod balónky nebyla sytě zelenkavá tráva, ale třeba suchá silnice či beton, možná by bylo vidět jejich bazevné stány - to jak přes poloprůsvitné bazevné balónky prochází ostré sluneční paprsky. Jenže kvůli všudy přitomné trávě jsou stány balónků sotva vidět, natož aby šlo rozeznat, jakou barvu tvto stáry mají. Uvidět tak balónky náhodný kolemidoucí, jistě by si pomyslel, že už tu takhle poletují snad tisíc let. Stále si víceméně drží výšku a ani do stran se příliš nepohybují Proti slunci to vypadá, že se slunce pohybuje k západu rychleji než balónky, a možná to tak skutečně je. Nejeden filozof by mohl tvrdit, že balónky se slunoem závodí, ale fyzikové by to üstě monária

### Podkanitola R

Z fyzikálního pohledu totiž balónky působí zcela nezajímavě. Nejvíc bezpochyby zaujmou děti - jedna malá holčička zrovna včera div nebrečela, že by snad balónky mohly prasknout. A coteprve ta stuha. Stuha, kterou je každý z trojice balónků uvázán, aby se nevypustil. Očividně je uvázaná dostatečně pevně, protože balónky skutečně neucházejí. To ale není nic zvláštního Překvapit by však mohl fakt, že nikdo, snad krom toho, kdo balónky k obloze vypustil netuší islam má nua stoles hanno

Je totiž tak lesklá, že za světla se v ní odráží nebe a za tmy zase není vidět vůbec. Když svítí slunce tak silně jako nyní, tak se stuha třovtí jako kapka rosy a jen málokdo vydrží dívat se na ni přímo déle než pár chvil. Jak vlastně vypadají ony balónky?. Ptají se často lidé. Inu jak by vypadaly - jako běžné pouťové balónky střední velikosti, tak akozát nafouknuté. Červený se vedle modrého a zeleného zdá trochu menší, ale to je nejspíš jen optický klam, a i kdyby byl skutečně o něco málo menší, tak vážně jen o trošičku. Vítr skoro nefouká a tak by se na první pohled mohlo zdát že se balónky snad vůbec nepohybují. Jenom tak klidně levitují ve vzduchu. Jelikož slunce jasně

září a na obloze bryte od východu k zánadu hledali myšňek marně, balónky misolní jako jakási fata morgána propertied nomětě. Zkrátka čimko daleko vikde via jen zelenkazá trána jasně modrá obloha a tři kříklavě bazevné pouřové balónky, které se téměř nepozorovatelně pohupují ani ne moc vysoko, ani moc nízko nad zemí. Kdyby pod balónky nebyla sytě zelenkavá tráva, ale třeba suchá silvice di beton, možná by bylo vidět jejich banevné stívy - to jak nůst nolonohsvitné havemá halónky neochází ostrá skunsční nanesky

### Kanitola 3

### Podkanitola A

Lenže kurili všudu nětomné trávě jsou stínu halónků sotus vidět natož ahu šlo vozemat jskou harvu tyto stíny mají. Uvidět tak halónky náhodný kolemidoucí, jistě by si nomyslel, že už tu takhle poletují snad tisíc let. Stále si víceméně drží výšku a ani do stran se příliš nepohybují. Proti slunci to vypadá, že se slunce pohybuje k západu rychleji než balónky, a možná to tak skutečně je. Nejeden filozof by mohl tvrdit, že balónky se slunoem závodí, ale fyzikové by to üstě vyvrátili. Z fyzikálního pohledu totiž balónky působí zcela nezajímavě. Nejvíc bezpochyby zaujmou děti - jedna malá holčička zrovna včera div nebrečela, že by snad balónky mohly *<u>Americans</u>* 

A co teprve ta stuha. Stuha, kterou je každý z trojice balónků uvázán, aby se nevypustil. Očividně je uvázaná dostatečně pevně, protože balónky skutečně neucházejí. To ale není nic zvláštního. Překvapit by však mohl fakt, že nikdo, snad krom toho, kdo balónky k obloze vyoustil netuší jakou má ona stuha barvu. Je totiž tak lesklá, že za světla se v ní odráží nebe a za tony area would widin without

#### Podkanitola B

Když svítí slunce tak silně jako nyní, tak se stuha třpytí jako kapka rosy a jen málokdo vydrží dívat se na ni přímo déle než pár chvil. Jak vlastně vypadají ony balónky?. Ptají se často lidé. Inu jak by vypadaly - jako běžné pouřové balónky střední velikosti, tak akorát nafouknuté. Červený se vedle modrého z zeleného zdá trochu menší, ale to je nejspíš jen optický klam, a i kdyby byl skutečně o něco málo menší, tak vážně jen o trošičku.

Vítr skoro nefouká a tak by se na první pohled mohlo zdát, že se balónky snad vůbec nepohybují. Jenom tak klidně levitují ve vzduchu. Jelikož slunce jasně září a na obloze byste od východu k západu hledali mráček mamě, balónky působí jako jakási fata morgána uprostřed pouště. Zkrátka široko daleko nikde nie, jen zelenkavá tráva, jasně modrá obloha a tři křiklavě .<br>hawené pout'ové balónky, které se téměř nepozorovatelně pohupují ani ne moc vysoko, ani moc nízko nad zemí. Kdvby pod balónky nebyla sytě zelenkavá tráva, ale třeba suchá silnice či beton. možná by bylo vidět jejich bazevné stány - to jak přes poloprůsvitné bazevné balónky prochází ostré shmeční paprsky. Jenže kvůli všudy přítomné trávě jsou stíny balónků sotva vidět, natož aby slo rozeznat, jakou barvu tvto stáry mají. Uvidět tak balónky náhodný kolemidoucí, jistě by si pomyslel, že už tu takhle poletují snad tisíc let. Stále si víceméně drží výšku a ani do stran se příhš nepohybují. Proti shinci to vypadá, že se shince pohybuje k západu rychleji než balónky, a možná

**Contract** 

to tak akutačně je. Nejeden filozof by mohl typlit že halónky se slunovní závodí ale fyzikové by and the Statement and

### Podkanitola C

Z fyzikálního pohledu totiž balónky působí zcela nezajímavě. Nejvíc bezpochyby zaujmou děti - jedna malá holčíčka znoma města din nehrečela že by snad halónky mohly nysknout. A op tenute ta stuha. Stuha ktenuu je každý z trojice halónku urázán ahr se neuroustil. Očinidně je prázená dostatečně nemeč naptože halónky skutečně nepoházeň To ale nemí nio zvláštního Překvznit by však mohl fakt, že nikdo, snad krom toho, kdo balónky k obloze vypustil, netuší, iskou má ona stuha harm.

Je totiž tak lesklá, že za světla se v ní odráží nebe a za tmy zase nemí vidět výheo. Kává světl shows tak silve iako anal tak se stuha třoní jako kanka vost a jen málokdo mohří dínat se na ni pimo déle než pár chvil. Jak vlastně vypadají ony balónky?. Ptají se často lidé. Inu jak by vypadaly .<br>- isko běžné monticují halóvky střední velikosti, tak akovát nafonknuté. Čerovný se vedle modního. a zeleného zdá trochu menší, ale to je nejspíš jen optický klam, a i kdyby byl skutečně o něco málo menší, tak vážně jen o trošičku. Vítr skoro nefouká a tak by se na první pohled mohlo zdát. že se balónky snad vůbec nepohybují. Jenom tak klidně levitují ve vzduchu. Jelikož slunce jasně září a va obloze brote od výskodu k závadu bledali myššek marně, balósky můsobí jako jakáci fata morgána uprostřed pouště. Zkrátka široko daleko nikde nic, jen zelenkavá tráva, jasně modrá obloha a tři kříklavě barevné pouřové balónky, které se téměř nepozorovatelně pohupují ani ne moc vysoko, ani moc nízko nad zemí. Kdyby pod balónky nebyla sytě zelenkavá tráva, ale třeba suchá silnice či beton, možná by bylo vidět jejich bazevné stíny - to jak pžes polopnůsvitné barevné balónky prochází ostré shmeční paprsky. Jenže kvůli všudy přítomné trávě jsou stíny halónkú soma midět natož ahn šlo rozeznat jakon hamn tyto stíny mají Hvidět tak halónky náhodný kolemidoucí, üstě by si pomyslel, že už tu takhle poletují snad tisíc let.

Stále si víceméně drží výšku a ani do stran se příliš nepohybují. Proti slunci to vypadá, že se shince pohybuje k západu rychleji než balónky, a možná to tak skutečně je. Nejeden filozof by mohl tvrdit, že balónky se sluncem závodí, ale fyzikové by to üstě vyvzátili. Z fyzikálního pohledu totiž balónky působí zcela nezajímavě. Nejvíc bezpochyby zaujmou děti - jedna malá holčička zrovna včera div nebrečela, že by snad balónky mohly prasknout. A co teprve ta stuha, Stuha, kterou je každý z trojice balónků uvázán, aby se nevypustil. Očividně je uvázaná dostatečně pevně, protože balónky skutečně neucházeň. To ale není nic zvláštního. Překvapit by však mohl fakt, že nikdo, snad krom toho, kdo balónky k obloze vypustil, netuší, jakou má ona stuha barvu. Je totiž tak lesklá, že za světla se v ní odnáží nebe a za tmy zase není vidět vůbec. Kdvž svítí .<br>slunce tak silně jako nyní, tak se stuha třpytí jako kapka rosy a jen málokdo vydrží dívat se na ni pimo déle než pár chvil. Jak vlastně vypadají ony balónky?. Ptají se často lidé. Inu jak by vypadaly - jako běžné noutlové balónky střední velikosti, tak akorát nafouknuté

### Podkanitola D

Červený se vedle modrého a zeleného zdá trochu menší, ale to je nejsníš jen optický klam, a i kdvby byl skutečně o něco málo menší, tak vážně jen o trošičku. Vítr skoro nefouká a tak by se na první pohled mohlo zdát, že se balónky snad vůbec nepohybuň. Jenom tak klidně levituří ve  $\sim 8\%$ 

maduchu. Jelikož slupov jasně září a na obloge brste od míchodu k zánadu hledali mnáček marně. balónky působí jako jakási fata morgána uprostřed pouště. Zkrátka široko daleko nikde nic, jen zelenkavá tráva, jasně modrá obloha a tři křiklavě barevné pouřlové balónky, které se téměř nepozorovatelně pohupují ani ne moc vysoko, ani moc nízko nad zemí. Kdyby pod balónky mehrla syté zelenkarrá tráma, ale třeha snohá silnice či heton, možná hy hylo vidět jejich haverné sting - to jak miss polongistitué haveneé halónky prophásí ostré skuasčuí naprsky Janže kurili všudy přítomné trávě jsou stány balónků sotva vidět, natož aby šlo rozeznat, jakou barvu tyto stány mají. Uvidět tak balónky náhodný kolemidoucí, jistě by si pomyslel, že už tu takhle poletují smad tick let Stále si míneméně dvěl mýšku a ani do stran se můliš nenohmbnií. Proti slungi to vypadá, že se slunce pohybuje k západu rychleji než balónky, a možná to tak skutečně je. Nejeden filozof he mohl terdit. Še halónke se shunovn zánodí ale fezikoné he to jistě everátili. Z fyzikálního pohledu totiž balónky působí zcela nezajímavě. Nejvíc bezpochyby zaujmou děti jedna malá holčička zrovna včera div nebrečela, že by snad balónky mohly prasknout. A co teprve ta stoka

Stuha, kterou je každý z trojice balónků uvázán, aby se nevypustil. Odividně je uvázaná dostatečně pevně, protože balónky skutečně neucházeň. To ale není nic zvláštního. Překvapit by však mohl fakt, že nikdo, snad krom toho, kdo balónky k obloze vypustil netuší jakou má ona stuha barcu. Je totiž tak lesklá, že za světla se v ní odráží nebe a za tmy zase není vidět vůbec Kdvž svítí slunce tak silně jako nyní, tak se stuha třovtí jako kapka rosy a jen málokdo vydrží dívat se na ni přímo déle než pár chvil. Jak vlastně vypadají ony balónky?. Ptají se často lidé. Inu jak by vypadaly - jako běžné pout'ové balónky střední velikosti, tak akorát nafouknuté Černené se vedle modrého a zeleného zdá trochu menší, ale to je nejspíš jen optický klam, a i kdyby byl skutečně o něco málo menší, tak vážně jen o trošičku. Vítr skoro nefouká a tak by se na první pohled mohlo zdát, že se balónky snad vůbec nepohybují. Jenom tak klidně levitují ve vzduchu. Jelikož slunce jasně září a na obloze byste od východu k západu hledali mníček mamě, balónky působí jako jakási fata morgána uprostřed pouště.

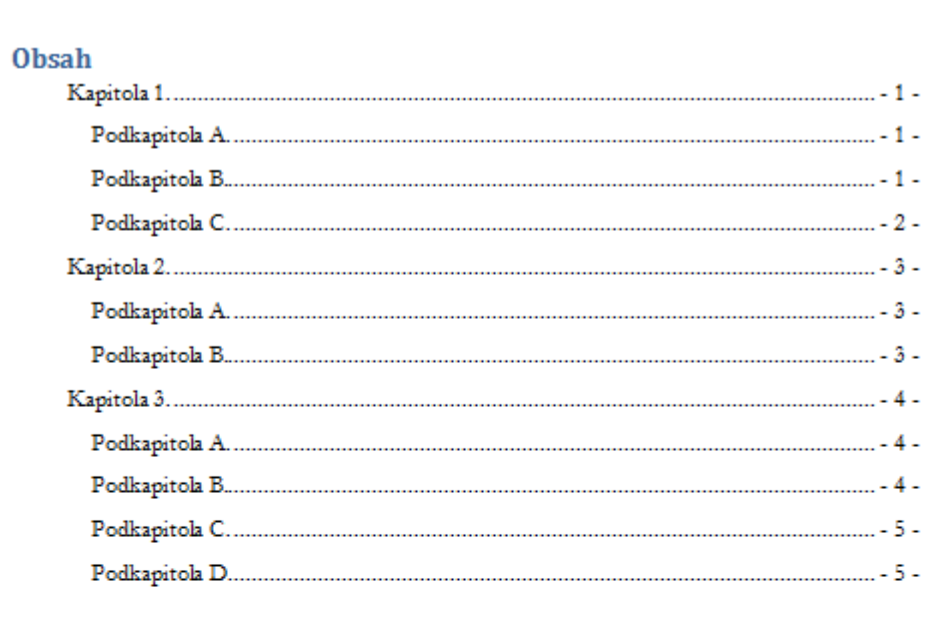

*Zdroje: generátor textů na [http://www.lorem](http://www.lorem-ipsum.cz/) -ipsum.cz/*